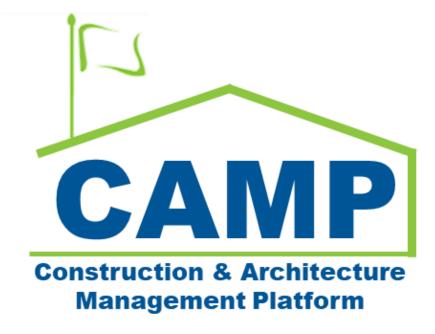

Master Contract Pay Requisitions Training Guide Date Created: 8/3/2021

Date Updated: 8/3/2021 Date Updated: 8/10/2022

# Contents

| About                                        |                              |
|----------------------------------------------|------------------------------|
| Workflow Diagrams                            |                              |
| Process Overview                             | 3                            |
| Step-by-Step Instructions                    | 5                            |
| Initiate Master Contract Pay Requisition     | 5                            |
| Certify Pay Requisition – CM PM              | 9                            |
| Certify Pay Requisition – Ops Manager        | 11                           |
| View Payment Information                     | Error! Bookmark not defined. |
| Enter Credit Pay Request Payment Information |                              |
| Request Unlock                               | 15                           |
| Approve or Decline Unlock Request            | 16                           |

# About

Master Contracts Pay Requisitions are pay requisitions from the CM Firm to SCA.

# Workflow Diagrams

Cost Management Summary Workflow

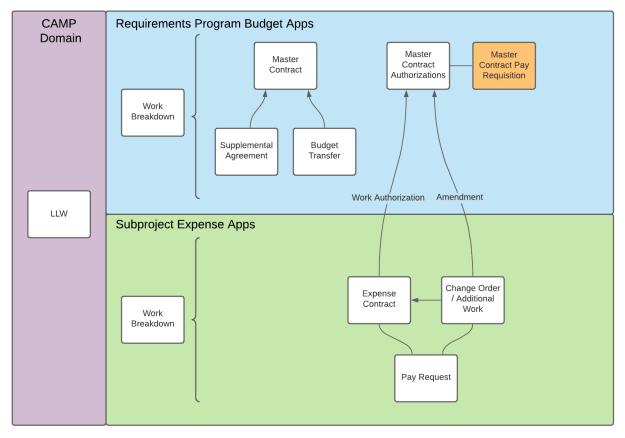

# Process Overview

CM Firm or Contractor creates the Pay Requisition using the Master Contract Authorizations Schedule of Values (SOV) from approved Work Authorizations and Amendments. The CM/GC enters the amount this period for their payments on Expense Contracts and associated Construction Management and General Conditions fees. For Mentor Contracts, the CM executes validation and corrects errors.

Validations:

- Period to Date is not in the future
- Per cost line, pay request cannot exceed the amount approved and encumbered through the Work Authorization and Amendment approval processes
- For 2112 and 2320 lines, By LLW Total Completed & Stored To Date is not greater than Sum of Expense Contracts Approved Total Completed & Stored To Date

The Operations Manager certifies the payment, which is sent to Oracle Financials. For Mentor Contracts, the integration executes the Validation and payment is split into two parts: Part A (2112 and 2320) and Part B (2120, 2124, 2125, 2126). Part A replenishes the trust account and payment to the CM for Part B. The integration returns the check number and date for Part A and B with Oracle Financials.

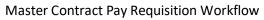

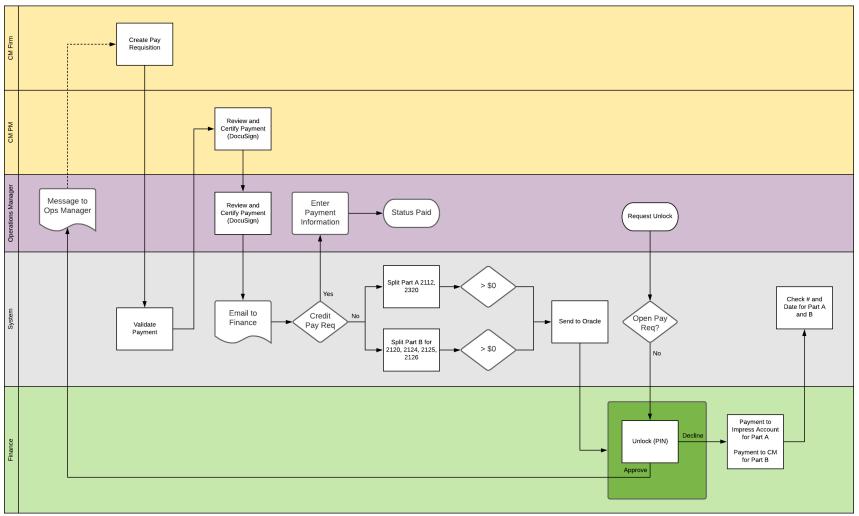

# Step-by-Step Instructions

# Initiate Master Contract Pay Requisition

| Role                  |               | Preceding Steps                                                                                                    |               | Outcome                                       |
|-----------------------|---------------|----------------------------------------------------------------------------------------------------|---------------|-----------------------------------------------|
| Contractor or CM Firm | $\rightarrow$ | Work Authorizations approved<br>in Master Contract Work<br>Authorizations.<br>Expense Contract Pay Request<br>is paid. | $\rightarrow$ | Master Contract Pay<br>Requisition initiated. |

## Steps

1. Go to 'Project Finder' > Select desired Program

| Ŀ      | Project Finder             |            |            |                         |                                | SCA DEVQA          |                            | Hellen External REQMT-CMS<br>SCA CM Firm 5 | - ( | - 🗆    |
|--------|----------------------------|------------|------------|-------------------------|--------------------------------|--------------------|----------------------------|--------------------------------------------|-----|--------|
|        |                            | ←          | NEW        |                         |                                |                    |                            |                                            |     |        |
| ĉ.     | Project Finder             |            | ALL        | PROJECTS M              | IY PROJECTS RECENT PROJECT     | rs Q               |                            | _2                                         |     |        |
|        | Apps                       |            | ħ          | SCA DEVQA >             | Requirements > JOC > JO        | Construction Manag | gement > Gordian JOC Manag |                                            |     |        |
|        |                            |            | _          | Number                  | Name                           |                    | -3                         |                                            |     |        |
| ۹      | Search                     | 1          | <i>→</i>   | C000014934              | Gordian JOC Management Program |                    | 7 \$ 1                     |                                            |     |        |
| e      | Tasks                      | T          |            |                         |                                |                    |                            |                                            |     |        |
| P      | Messages                   | _          |            |                         |                                |                    |                            |                                            |     |        |
| ሳ      | Getting Started            |            |            |                         |                                |                    |                            |                                            |     |        |
|        |                            |            |            |                         |                                |                    |                            |                                            |     |        |
|        |                            |            |            |                         |                                |                    |                            |                                            |     |        |
|        |                            |            |            |                         |                                |                    |                            |                                            |     |        |
|        |                            |            |            |                         |                                |                    |                            |                                            |     |        |
|        |                            |            |            |                         |                                |                    |                            |                                            |     |        |
| You la | ast logged in Friday, Marc | h 26, 2021 | at 5:45 PM | /I Eastern Time (US & ( | Canada)                        |                    |                            | 1.9.34.59 - DEVWEEKLY                      | 応   | 🅸 kahi |

2. Go to 'Apps' > Select 'Budget'

|                  | Apps                            |                              | Mentor 🥖                                         |                                                                                                    | Θ | - | 8    | ×    |
|------------------|---------------------------------|------------------------------|--------------------------------------------------|----------------------------------------------------------------------------------------------------|---|---|------|------|
|                  | ÷                               | - Q Search                   | Visit the kStore to explore more than 50 project | Visit the kStore to explore more than 50 project management apps that work the way you want them to work. |   |   |      |      |
| Ŀ                | Project Finder                  | Recent                       | Document Management                              | Other 80                                                                                                  |   |   |      |      |
|                  | Apps                            | Getting Started              | Bu Bulletin<br>Ci Change in Conditions           | දිලි Community<br>ලූ Contacts                                                                             |   |   |      |      |
|                  |                                 | Expenses                     | Daily Reports                                    | File Manager                                                                                              |   |   |      |      |
| Q                | Search                          | File Manager                 | IS ISR                                           | Getting Started                                                                                           |   |   |      |      |
| (Ê)              | Tasks                           | Project Directory            | NC NCR                                           | දුදි Groups                                                                                               |   |   |      |      |
|                  | 10010                           | Administration               | No Notice of Direction                           | Media Manager                                                                                             |   |   |      |      |
| $\square$        | Messages                        | 단) Dev Logs                  | D RFIs                                           | Portfolio Manager                                                                                         |   |   |      |      |
| ( <sup>1</sup> ) | Getting Started                 | Ce Installed Apps            | Submittals                                       | Project Directory                                                                                         |   |   |      |      |
| 0                | eeting entro                    | Cost Management              | TC TCR                                           | Pr Properties                                                                                             |   |   |      |      |
|                  |                                 | Budget                       | Index Management                                 | Report Manager                                                                                            |   |   |      |      |
|                  |                                 | S Expenses                   | O Locations                                      |                                                                                                    |   |   |      |      |
|                  |                                 | 品 Work Breakdown             |                                                  |                                                                                                    |   |   |      |      |
| +8               | Add Person                      |                              |                                                  |                                                                                                    |   |   |      |      |
| You la           | ast logged in yesterday at 1:55 | M Eastern Time (US & Canada) | = II E                                           |                                                                                                    |   |   | 袋 ka | ahua |

3. Select 'Master Contract Pay Requisitions' > Select 'New'

| \$          | Budget                             | Mentor 🧪                                                                                                    | <mark>8 -</mark> 🕫 × |
|-------------|------------------------------------|----------------------------------------------------------------------------------------------------|----------------------|
|             | <i>~</i>                           | Master Contract Budget Transfer Supplemental Agreements Master Contract Authorizations Master Contract Pay Re | equisition           |
| °<br>∷<br>∎ | Project Finder<br>Apps<br>Search   |                                                                                                    | References           |
| -           |                                    |                                                                                                    |                      |
| Ê           | Tasks                              |                                                                                                    |                      |
|             | Messages                           |                                                                                                    |                      |
| 6           | Portfolio Manager                  |                                                                                                    |                      |
| \$          | Budget                             |                                                                                                    |                      |
| ↺           | Getting Started                    |                                                                                                    |                      |
| +23         | Add Person                         | 0 ttem(s)                                                                                                    |                      |
| You         | ast logged in yesterday at 3:54 PM | l Eastern Time (US & Canada) 🔤 📗 🗐                                                                            | 🖻 🕸 kahua            |

4. Select Contract > Click 'Next'

| -       | i Dudget STV System Test 15849 🖌 😫 – |             |                                                                                          |                               |     |          |  |  |
|---------|--------------------------------------|-------------|------------------------------------------------------------------------------------------|-------------------------------|-----|----------|--|--|
|         |                                      | ←           | Master Contract Budget Transfer Supplemental Agreements Master Contract Authorizations M | ster Contract Pay Requisition |     |          |  |  |
| e       | Project Finder                       |             |                                                                                          |                               |     |          |  |  |
|         | Арря                                 |             | New Pay Requisition                                                                      |                               | * / | •        |  |  |
| Q       | Search                               |             | C000015849 SCA Sandbox MCA 15849  -                                                      |                               |     |          |  |  |
| ۲       | Tasks                                |             |                                                                                          |                               |     |          |  |  |
| P       | Messages                             |             | C C C C C C C C C C C C C C C C C C C                                                    |                               |     |          |  |  |
| ۲       | Budget                               |             |                                                                                          |                               |     |          |  |  |
| Φ       | Getting Started                      |             | 2<br>Not                                                                                 |                               |     |          |  |  |
|         | Add Person                           | -           |                                                                                          | 4 item(i)                     |     | } kahua  |  |  |
| Pour la | astroggeo arteday al 1:16            | Prior Carph | em Time (US & Canada) 📃 📕                                                                |                               | E 4 | A. vauna |  |  |

### 5. Select Period To Date

| Master Centract       Budget Tarande       Supplemental Agreements       Mu         Image: Apps       Image: Apps <th>laster Contract Authorizations</th> <th>Master Contract Pay i</th> <th>Descisition -</th> <th></th> | laster Contract Authorizations   | Master Contract Pay i | Descisition -                                                                    |                                 |
|----------------------------------------------------------------------------------------------------|----------------------------------|-----------------------|----------------------------------------------------------------------------------|---------------------------------|
| Project Finder         Q. Default v. O           4pps                                                                                                    |                                  |                       | ordenergy -                                                                      |                                 |
| Apps         Contract         P Namber         Submitter         Period To         Prom Contract           Contract         P Namber         Submitter         Period To         Prom Contract         Period To         Prom Contract           Contract         P Namber         Submitter         Period To         Prom Contract         Period To         Prom Contract           Contract         P Namber         Submitter         Period To         Prom Contract         Period To         Prom Contract           Tasks         ContractSH SCA Samethon         State         No         7/16/2021         SCA CM           Messages         ContractSH SCA Samethon         State         No         7/12/2021         SCA CM                                                                                                    |                                  |                       |                                                                                  |                                 |
| Constraints         CONSTRAINTS         CONSTRAINTS                                                   |                                  | ē                     | Pay Requisition                                                                  | • Edit 🗍 🕄                      |
| Search     C000015849 SCA Sanctox 00004 No EV/2021 SCA CM     C000015849 SCA Sanctox 0001 No 7/16/2021 SCA CM     Messages     Messages     budget                                                                                                    | mpany Current Poyment Due Status | us Workflow State     |                                                                                  | Total Save To Calculate > SECT) |
| C000015849 SCA Sandbox 00004         No         EV4/2021 SCA CM           Tasks         C000015849 SCA Sandbox 0001         No         7/16/2021 SCA CM           Messages         C000015849 SCA Sandbox 0002         No         7/22/2021 SCA CM           B budget         No         Fille         Fille         Fille                                                                                                    | Firm 5 8(1,000.00) Receiv        | sived Received        | V DETAILS                                                                        | DETAILS                         |
| Messages         0000015849 9CA Sandbox 0002         No         7/23/2021 SCA CM           B - Budget         0000015849 9CA Sandbox 0002         No         7/23/2021 SCA CM                                                                                                    | Firm 5 \$(2,000.00) Receiv       | rived Received        | Contract C000015849 SCA Sandbox                                                  | DATES & WORK                    |
| Messages                                                                                                    | Firm 5 \$31,697.75 Receiv        | rived Received        | Number 00005<br>Period From 8/7/2021                                             | ORTIFICATION                    |
| ₿ + Budget                                                                                                    | Firm 5 \$46,000.00 Receiv        | sived Received        | 8/20/2021                                                                        | SUMMARY                         |
|                                                                                                    |                                  |                       | Status Open                                                                      | ITEMS                           |
| D) Getting Started                                                                                                    |                                  |                       | Project Number CD00015849                                                        | SIGNATURES                      |
|                                                                                                    |                                  |                       | Project Name STV System Test 15849                                               | REFERENCES                      |
|                                                                                                    |                                  |                       | ~ PARTIES                                                                        | INTEGRATION                     |
|                                                                                                    |                                  |                       | To Contact SCA President - SCA Sandbox                                           |                                 |
|                                                                                                    |                                  |                       | To Company SCA Sandbox<br>To Office Primary Office                               |                                 |
|                                                                                                    |                                  |                       | To Address                                                                       |                                 |
|                                                                                                    |                                  |                       | From Contact External REOMT-CMS-PM - SCA CM Firm 5<br>From Company SCA CM Firm 5 |                                 |
|                                                                                                    |                                  |                       | From Office Primary Office                                                       |                                 |
|                                                                                                    |                                  |                       | From Address                                                                     |                                 |
|                                                                                                    |                                  |                       | ~ DATES & WORKFLOW                                                               |                                 |
|                                                                                                    |                                  |                       | Workflow Status                                                                  |                                 |
|                                                                                                    |                                  |                       | Assigned To                                                                      |                                 |
|                                                                                                    |                                  |                       | ~ CERTIFICATION                                                                  |                                 |
|                                                                                                    |                                  |                       |                                                                                  |                                 |
| Add Person 4 trem(s)                                                                                                    |                                  | _                     | Save / Close 👻                                                                   |                                 |

6. Enter Work Completed this Period > Click 'Save/Close'

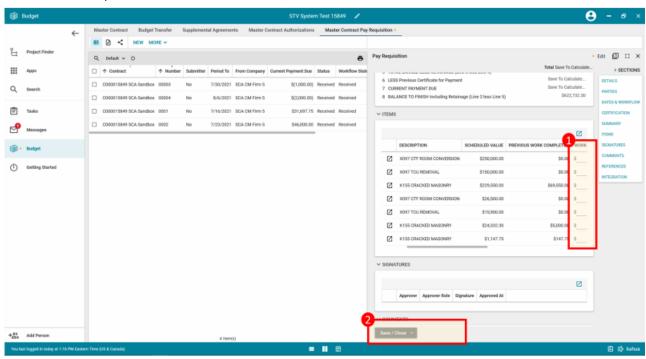

7. Click 'Submit for Approval'

|       | 2               | Master Contract Budget Transfer Supplemental | Agreements Master Contract Authoriza  | ntions Master Contract Pay Regulsition                                                                                                    |                            |
|-------|-----------------|----------------------------------------------|---------------------------------------|----------------------------------------------------------------------------------------------------|----------------------------|
|       | $\leftarrow$    |                                              |                                       | SEND EDIT VIEW DELETE HISTORY OD URL                                                                                                    |                            |
| ÷     | Project Finder  | Q, Default - O                               | e                                     | Pay Regulsition Pre                                                                                                    | eview 🔟 🕻                  |
|       | Арря            | Contract                                     | eriod To From Company Current Payment |                                                                                                    | > SECTION                  |
| a     | Search          | C000015849 SCA Sandbox 00003 No 7            | /30/2021 SCA CM Firm 5 \$(1.00        | ✓ DETAILS                                                                                                    | DETAILS                    |
| ~     | search          | C000015849 SCA Sandbox 00004 No              | 8/6/2021 SCA CM Firm 5 \$(2.00        |                                                                                                    | PARTIES<br>DATES & WORKFLO |
| Ê     | Tasks           | C000015849 SCA Sandbox 00005 No              | 8/8/2021 SCA CM Firm 5 \$8,0          | Number 00012<br>Period From 8/17/2021                                                                                                    | CERTIFICATION              |
| P     | Messages        | C000015849 SCA Sandbox 00008 No 8            | /10/2021 SCA CM Firm 5 \$5,0          | Period To 8/19/2021<br>Status Open                                                                                                    | SUMMARY                    |
| -     | messages        | C000015849 SCA Sandbox 00009 No 8            | /12/2021 SCA CM Firm 5 \$2,8          |                                                                                                    | ITEMS                      |
| ŝ     | Expenses        | C000015849 SCA Sandbox 0001 No 7             | /16/2021 SCA CM Firm 5 \$31,6         | Project Name STV System Test 15849                                                                                                    | COMMENTS                   |
| 8     | Budget          | C000015849 SCA Sandbox 00010 No 8            | /14/2021 SCA CM Firm 5 \$5,6          | ~ PARTIES                                                                                                    | REFERENCES                 |
| de la |                 | C000015849 SCA Sandbox 00011 No 8            | /16/2021 SCA CM Firm 5 \$3,5          | To Contact SCA President - SCA Sandbox                                                                                                    | INTEGRATION                |
| Ο     | Getting Started | C000015849 SCA Sandbox 00012 No 8            | /19/2021 SCA CM Firm 5                | Yo Company SCA Sandbox<br>To Office Primary Office                                                                                            |                            |
|       |                 | C000015849 SCA Sandbox 0002 No 7             | /23/2021 SCA CM Firm 5 \$46,0         |                                                                                                    |                            |
|       |                 |                                              | _                                     | From Contact External REGMT-CMS-PM - SCA CM Firm 5<br>From Company SCA CM Firm 5<br>From Office Primary Office<br>From Address 233 307 Streat |                            |
|       | Add Person      | 10 ltem(s)                                   | Г                                     | New York 1<br>Submit for Approval                                                                                                    |                            |

### **Certify Pay Requisition**

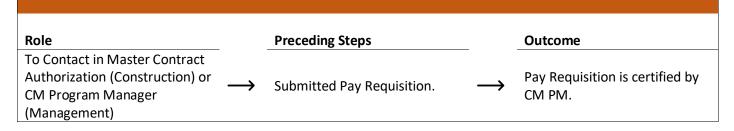

#### Steps

1. Go to email account > Select email titled 'Review Requested for Pay Request...'

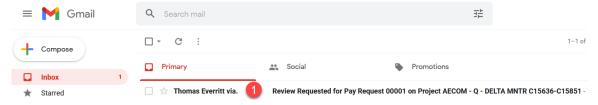

2. Click 'Review Document' button in email

| DocuSign                                                |
|---------------------------------------------------------|
|                                                         |
| Thomas Everritt sent you a document to review and sign. |
|                                                         |

- 3. Click 'Continue'. Note. For First Time using DocuSign:
  - a. Check 'I agree to use electronic records and signatures' box
  - b. Select desired signature details
  - c. Click 'Adopt and Sign' button

| review the documents below. |                                                                                                    |                                                                                                    |                                                                                          |                                            | 1                     | CONTINUE | OTHER ACTIONS + |
|-----------------------------|----------------------------------------------------------------------------------------------------|----------------------------------------------------------------------------------------------------|------------------------------------------------------------------------------------------|--------------------------------------------|-----------------------|----------|-----------------|
|                             | Invoice Number: C15851-1A                                                                                               |                                                                                                    | SCA Sandbox                                                                              |                                            |                       |          |                 |
| FIELDS                      | Contract: C000015851                                                                                                    |                                                                                                    | 30-30 Thompson Ave                                                                       |                                            |                       |          |                 |
|                             | Pay Req Approved Date: 9/17/2021                                                                                        |                                                                                                    | Queens, NY, 12345                                                                        |                                            |                       |          |                 |
| 差 Signature                 | WORK FINANCE                                                                                                    | AUTHORIZED                                                                                         | TOTAL VALUE                                                                              | VALUE OF APPRO                             | VED CHECKS            |          |                 |
| <u>DS</u> Initial           | LLW POR DESCRIPTION                                                                                                    | AMOUNT CO                                                                                          | MPLETED OF APPROVED<br>CHECKS                                                            | PRIOR PAY REQS                             | THIS REQUEST          |          |                 |
| 🚨 Stamp                     | 2112 CONSTRUCTION                                                                                                    |                                                                                                    |                                                                                          |                                            |                       |          |                 |
| Date Signed                 | 115244 Q262 ELECTRICAL SY                                                                                               |                                                                                                    | 10.54 % \$94,267.00                                                                      |                                            | \$94,267.00           |          |                 |
|                             | Work Ty                                                                                                    | pe Total: \$894,267.00                                                                             | 10.54 % \$94,267.00                                                                      | 50.00                                      | \$94,267.00           |          |                 |
|                             | Total for Pay Re                                                                                                    | g 00001: \$894,267.00                                                                              | 10.54 % \$94,267.00                                                                      | \$0.00                                     | \$94,267.00           |          |                 |
| A Name                      |                                                                                                    |                                                                                                    | Pay Requisition TOTAL Amou                                                               | unt to be Paid:                            | \$94,267.00           |          |                 |
| Le First Name               | TOTAL FOR CONTRACT T                                                                                                    | O DATE: \$20,000,000.00                                                                            | 0.52 % \$103,957.00                                                                      | \$0.00                                     |                       |          |                 |
| Last Name                   | Gentificate for Payment has been completed in accordance<br>The undersigned further certifies that all subcontractors h | with the Contract Documents and where applica<br>we been and shall be gold in full within the time | the in compliance with Later Lew 220, and<br>specified in Article 16 of the General Cond | d that the current payment show<br>Stions. | en hareln is now due. |          |                 |
| Email Address               | CM: External REQMT-CM1-PM                                                                                               |                                                                                                    |                                                                                          |                                            |                       |          |                 |
| Company                     |                                                                                                    |                                                                                                    |                                                                                          |                                            |                       |          |                 |
| Title                       |                                                                                                    |                                                                                                    |                                                                                          |                                            |                       |          |                 |
|                             | SIGNATURE                                                                                                    |                                                                                                    | DATE                                                                                     |                                            |                       |          |                 |
|                             | Operation Manager: Operations Manager                                                                                   |                                                                                                    |                                                                                          |                                            |                       |          |                 |
| T Text                      |                                                                                                    |                                                                                                    |                                                                                          |                                            |                       |          |                 |
| Checkbox                    |                                                                                                    |                                                                                                    |                                                                                          |                                            |                       |          |                 |
|                             | SIGNATURE                                                                                                    |                                                                                                    | DATE                                                                                     |                                            |                       |          |                 |
|                             | SIGNATURE                                                                                                    |                                                                                                    | DATE                                                                                     |                                            |                       |          |                 |

- 4. Click 'Signature' > Drag signature to signature line > Click 'Date Signed' > Drag date to signature line
  5. Scroll down to second page > Repeat 'Signature' and 'Date Signed' steps > Click 'Finish' button

| Select Finish to send the completed docum | nent.                                                                                                    |                                                                                   |                                                                                   |                                                       | FIN                    | IISH OTHER ACTIO                                   |   |
|-------------------------------------------|----------------------------------------------------------------------------------------------------|-----------------------------------------------------------------------------------|-----------------------------------------------------------------------------------|-------------------------------------------------------|------------------------|----------------------------------------------------|---|
|                                           | (                                                                                                    | @ @ ±∗ €                                                                          | • •                                                                               |                                                       |                        |                                                    |   |
| FIELDS                                    |                                                                                                    | Mentor A<br>Thomson Avenue<br>Island City, NY 11101-                              |                                                                                   | hment Pay Requis<br>SCA NO. 000                       |                        |                                                    |   |
| ✓ Signature 1                             | ent Contract Amount: \$20,000,000.0                                                                                                 |                                                                                   |                                                                                   |                                                       |                        |                                                    |   |
| DS Initial                                | ect Title: AECOM - Q - DELTA MNTR C1                                                                                                |                                                                                   | Period From: 9/1/<br>CM/CONTRACTOR/C                                              |                                                       | 6/2021                 |                                                    |   |
| 1 Stamp                                   | ce Number: C15851-1A                                                                                                    | 5636-015851                                                                       | SCA Sandbox                                                                       | UNSULTANT:                                            |                        |                                                    |   |
| E Data Signed                             | ract: C000015851                                                                                                    |                                                                                   | 30-30 Thompson Ave                                                                |                                                       |                        |                                                    |   |
| Pay F                                     | Req Approved Date: 9/17/2021                                                                                                    |                                                                                   | Queens, NY, 12345                                                                 |                                                       |                        |                                                    |   |
| Name WORK                                 |                                                                                                    | AUTHORIZED                                                                        | % TOTAL VALUE                                                                     | VALUE OF APPROVED CHE                                 | ECKS                   |                                                    |   |
| First Name                                | PO# DESCRIPTION                                                                                                    |                                                                                   | PLETED OF APPROVED<br>CHECKS                                                      | PRIOR PAY REQS THIS REG                               | QUEST                  |                                                    |   |
| Last Name 2112                            | CONSTRUCTION                                                                                                    |                                                                                   |                                                                                   |                                                       |                        |                                                    |   |
| Email Address                             |                                                                                                    |                                                                                   | 10.54 % \$94,267.00<br>10.54 % \$94,267.00                                        |                                                       | 4,267.00               |                                                    |   |
| _                                         | Work Type Total:                                                                                                    | \$894,267.00                                                                      | 10.54 % \$94,267.00                                                               | \$0.00 \$9                                            | 4,267.00               |                                                    |   |
| Company                                   | Total for Pay Req 00001:                                                                                                    | \$894,267.00                                                                      | 10.54 % \$94,267.00                                                               | \$0.00 \$9                                            | 4,267.00               |                                                    |   |
| i Title                                   |                                                                                                    |                                                                                   | Pay Requisition TOTAL Amou                                                        | unt to be Paid: \$9                                   | 4,267.00               |                                                    |   |
|                                           | TOTAL FOR CONTRACT TO DATE:                                                                                                    | \$20,000,000.00                                                                   | 0.52 % \$103,957.00                                                               | \$0.00                                                |                        |                                                    |   |
| T Text Certificat                         | te for Payment has been completed in accordance with the Cont<br>ersigned further certifies that all subcontractors have been and s | tract Documents and where applicable<br>shall be paid in full within the time spe | in compliance with Labor Law 220, and<br>cified in Article 16 of the General Cond | I that the current payment shown herein is<br>itions. | now due.               |                                                    |   |
| Checkbox CM: E                            | External REQMT-CM1-PM                                                                                                    |                                                                                   |                                                                                   |                                                       |                        |                                                    |   |
| D                                         | ocuSigned by:                                                                                                    |                                                                                   |                                                                                   |                                                       |                        |                                                    |   |
| E                                         | utimal REGMT-(MI-PM 2)                                                                                                    |                                                                                   | 9/26/2021 4                                                                       |                                                       |                        |                                                    |   |
| SIGNA                                     | ATURE                                                                                                    |                                                                                   | DATE                                                                              |                                                       |                        |                                                    |   |
| Opera                                     | ation Manager: Operations Manager                                                                                                   |                                                                                   |                                                                                   |                                                       |                        |                                                    |   |
| SIGNA                                     | ATURE                                                                                                    |                                                                                   | DATE                                                                              |                                                       |                        |                                                    |   |
| ocuSign                                   |                                                                                                    |                                                                                   | () Chang                                                                          | ge Language - English (US) 🔻                          | Terms Of Use & Privacy | <ul> <li>Gopyright © 2021 DocuSign Inc.</li> </ul> | ļ |

| Done! Select Finish to send the comp | leted document.                                                                                                    |                                                                                                    | 9                                                                                                    | FINISH OTHER ACTIONS -                               |
|--------------------------------------|----------------------------------------------------------------------------------------------------|----------------------------------------------------------------------------------------------------|----------------------------------------------------------------------------------------------------|------------------------------------------------------|
|                                      | ଷ୍ ସ୍                                                                                                    | ≭ 🖬 ③                                                                                                    |                                                                                                    | Ľ                                                    |
| FIELDS                               | SCA 30-30 Thomson<br>Long Island City                                                                                                    | Avenue<br>NY 11101-3045                                                                                                  | Pay Requisition<br>SCA NO. 00001                                                                               | ^                                                    |
| 🗾 Signature 5                        | Current Contract Amount: \$20,000,000.00                                                                                                    | Period From: 9/1                                                                                                    | 1/2021 To: 9/26/2021                                                                                           |                                                      |
| DS Initial                           | Project Title: AECOM - Q - DELTA MNTR C15636-C158                                                                                                    | 51 CM/CONTRACTOR/C                                                                                                    | CONSULTANT:                                                                                                    |                                                      |
| 1 Stamp                              | Invoice Number: C15851-1                                                                                                    | SCA Sandbox                                                                                                    |                                                                                                    |                                                      |
| 📩 Date Signed 7                      | Contract: C000015851                                                                                                    | 30-30 Thompson Ave                                                                                                    | e                                                                                                    |                                                      |
| -                                    | Pay Req Approved Date: 9/17/2021                                                                                                    | Queens, NY, 12345                                                                                                    |                                                                                                    |                                                      |
| Anne Name                            | WORK FINANCE DESCRIPTION SCHEDUI                                                                                                    | LED % TOTAL VALUE                                                                                                    | VALUE OF WORK COMPLETED                                                                                        |                                                      |
| 🙎 First Name                         | LLW PO# DESCRIPTION SCHEDU                                                                                                    | E COMPLETED OF COMPLETED WORK                                                                                            | PRIOR PAY REQS THIS REQUEST                                                                                    |                                                      |
| Last Name                            | 2125 GENERAL CONDITIONS                                                                                                    |                                                                                                    |                                                                                                    |                                                      |
| Email Address                        |                                                                                                    | \$1,788.53 10.62 % \$190.0<br>\$1,788.53 10.62 % \$190.0                                                                 |                                                                                                    |                                                      |
|                                      | Work Type Total.                                                                                                    | 1,700.03 10.02 /s \$100.0                                                                                                | au.uu aisu.uu                                                                                                  |                                                      |
| E Company                            | 2120 CONSTRUCTION MANAGEMENT                                                                                                    |                                                                                                    |                                                                                                    |                                                      |
| Title                                |                                                                                                    | 94,792.30 10.02 % \$9,500.0                                                                                              |                                                                                                    |                                                      |
|                                      | Work Type Total: \$9                                                                                                    | 94,792.30 10.02 % \$9,500.0                                                                                              | 0 \$0.00 \$9,500.00                                                                                            |                                                      |
| T Text                               | Total for Pay Req 00001: \$\$                                                                                                    | 96,580.84 10.03 % \$9,690.0<br>Pay Requisition TOTAL Amo                                                                 |                                                                                                    |                                                      |
| Checkbox                             |                                                                                                    |                                                                                                    | and and a second second second second second second second second second second second second second second se |                                                      |
|                                      |                                                                                                    | 00,000.00 0.52 % \$103,957.0                                                                                             |                                                                                                    |                                                      |
|                                      | Certificate for Payment has been completed in accordance with the Contract Documents a<br>The undersigned further certifies that all subcontractors have been and shall be paid in ful | nd where applicable in compliance with Labor Law 220, ar<br>I within the time specified in Article 16 of the General Con | nd that the current payment shown herein is now due.<br>ditions.                                               |                                                      |
|                                      | CM: External REQMT-CM1-PM                                                                                                    |                                                                                                    |                                                                                                    |                                                      |
|                                      | DocuSigned by:                                                                                                    |                                                                                                    |                                                                                                    |                                                      |
|                                      | External REGMT-(MI-PM 6                                                                                                    | 9/26/2021                                                                                                    | 8                                                                                                    |                                                      |
|                                      | SIGNATURE                                                                                                    | DATE                                                                                                    |                                                                                                    |                                                      |
|                                      | Operation Manager: Operations Manager                                                                                                    | Ditte.                                                                                                    |                                                                                                    |                                                      |
|                                      | Operation Manager. Operations Manager                                                                                                    |                                                                                                    |                                                                                                    |                                                      |
|                                      |                                                                                                    |                                                                                                    |                                                                                                    |                                                      |
|                                      |                                                                                                    |                                                                                                    |                                                                                                    |                                                      |
|                                      | SIGNATURE                                                                                                    | DATE                                                                                                    |                                                                                                    | ~                                                    |
| DocuSign                             |                                                                                                    | Char                                                                                                    | nge Language - English (US) 🔻   Terms Of Us                                                                    | e & Privacy V   Copyright © 2021 DocuSign Inc.   V2R |
|                                      |                                                                                                    |                                                                                                    |                                                                                                    |                                                      |

| Role        | Preceding Steps     | Outcome                         |
|-------------|---------------------|---------------------------------|
| OneManagar  | CM PM Certified Pay | Pay Requisition is certified by |
| Ops Manager | Requisition.        | Ops Manager.                    |

### Steps

1. Go to email account > Select email titled 'Review Requested for Pay Request...'

| ≡ | M Gmail | Q Search mail              |                                    | ⊒≿                                               |        |
|---|---------|----------------------------|------------------------------------|--------------------------------------------------|--------|
| + | Compose | □ - C :                    |                                    |                                                  | 1-1 of |
| · |         | Primary                    | Social                             | Promotions                                       |        |
|   | Inbox 1 |                            |                                    | •                                                |        |
| * | Starred | 🔲 ☆ Thomas Everritt via. 🚺 | Review Requested for Pay Request 0 | 0001 on Project AECOM - Q - DELTA MNTR C15636-C1 | 5851 - |

2. Click 'Review Document' button in email

DocuSign

| Thomas Everritt s | ent you a document to review and sign. |
|-------------------|----------------------------------------|
| 1                 |                                        |

- 3. Click 'Continue'. Note. For First Time using DocuSign:
  - d. Check 'I agree to use electronic records and signatures' box
  - e. Select desired signature details
  - f. Click 'Adopt and Sign' button

| Please review the documents below |                                                                                                    | <b>(</b> )                                                                                                    | CONTINUE OTHER ACTIONS + |
|-----------------------------------|----------------------------------------------------------------------------------------------------|----------------------------------------------------------------------------------------------------|--------------------------|
|                                   | Invoice Number: C15851-1A                                                                                                    | SCA Sandbox                                                                                                    |                          |
| FIELDS                            | Contract: C000015851                                                                                                    | 30-30 Thompson Ave                                                                                                    |                          |
|                                   | Pay Req Approved Date: 9/17/2021                                                                                                    | Queens, NY, 12345                                                                                                    |                          |
| 🖌 Signature                       | WORK FINANCE DESCRIPTION AUTHORIZED                                                                                                    | TOTAL VALUE VALUE OF APPROVED CHECKS                                                                                                    |                          |
| DS Initial                        | LLW PO# DESCRIPTION AUTHORIZED AMOUNT                                                                                                    | COMPLETED OF APPROVED CHECKS PRIOR PAY REQS THIS REQUEST                                                                                               |                          |
| 🔔 Stamp                           | 2112 CONSTRUCTION                                                                                                    |                                                                                                    |                          |
| Date Signed                       | 115244 Q262 ELECTRICAL SYSTEMS \$894,267.00                                                                                                    | 10.54 % \$94,267.00 \$0.00 \$94,267.00                                                                                                    | 4                        |
|                                   | Work Type Total: \$894,267.00                                                                                                    | 10.54 % \$94,267.00 \$0.00 \$94,267.00                                                                                                    |                          |
|                                   | Total for Pay Reg 00001: \$894,267.00                                                                                                    | 10.54 % \$94,267.00 \$0.00 \$94,267.00                                                                                                    |                          |
| L Name                            |                                                                                                    | Pay Requisition TOTAL Amount to be Paid: \$94,267.00                                                                                                   |                          |
| First Name                        | TOTAL FOR CONTRACT TO DATE: \$20,000,000.00                                                                                                    | 0.52 % \$103,957.00 \$0.00                                                                                                    |                          |
| 🔏 Last Name                       | Certificate for Payment has been completed in accordance with the Centract Documents and where ap<br>The undersigned further certifies that all subcontractors have been and shall be paid in full within the I | icable in compliance with Labor Law 220, and that the current payment shown herein is now due,<br>w specified in Article 15 of the General Conditions. |                          |
| Email Address                     | CM: External REQMT-CM1-PM                                                                                                    |                                                                                                    |                          |
| Company                           |                                                                                                    |                                                                                                    |                          |
| Title                             |                                                                                                    |                                                                                                    |                          |
|                                   | SIGNATURE                                                                                                    | DATE                                                                                                    |                          |
|                                   | Operation Manager: Operations Manager                                                                                                    |                                                                                                    |                          |
| T Text                            |                                                                                                    |                                                                                                    |                          |
| Checkbox                          |                                                                                                    |                                                                                                    |                          |
|                                   | SIGNATURE                                                                                                    | DATE                                                                                                    |                          |
|                                   |                                                                                                    |                                                                                                    |                          |

- 4. Click 'Signature' > Drag signature to signature line > Click 'Date Signed' > Drag date to signature line
- 5. Scroll down to second page > Repeat 'Signature' and 'Date Signed' steps > Click 'Finish' button

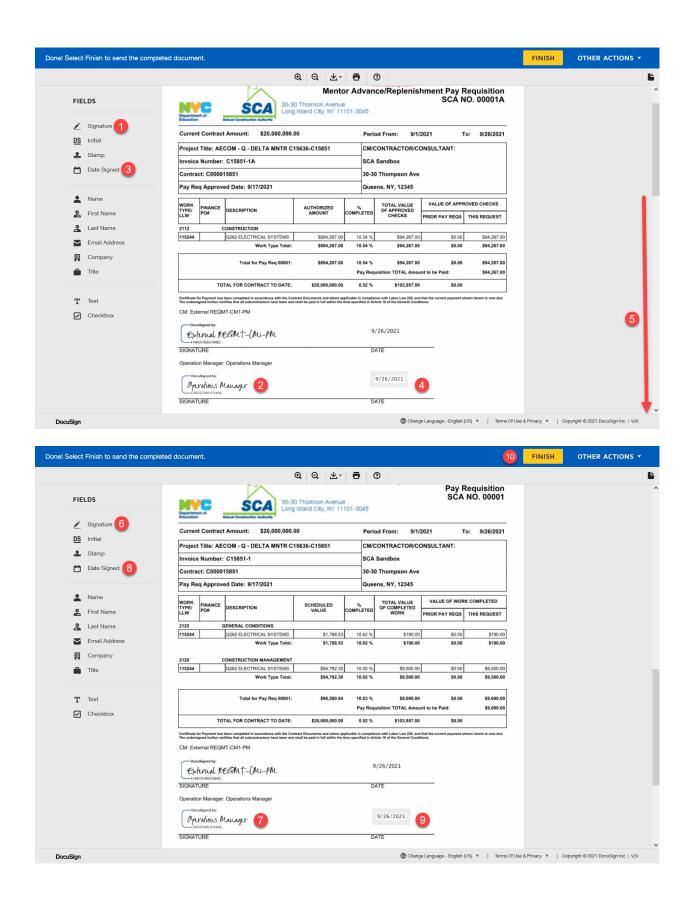

### **Enter Credit Pay Request Payment Information**

| Role               |               | Preceding Steps                                       |               | Outcome                                 |
|--------------------|---------------|-------------------------------------------------------|---------------|-----------------------------------------|
| Operations Manager | $\rightarrow$ | Certified Credit Pay Request.<br>Payment Information. | $\rightarrow$ | Payment Check No and Date is populated. |

#### Steps

 Select 'Budget' app > Select 'Master Contract Pay Requisition' > Select payment record > Click 'Update Payment'

Note: If there is no option to 'Update Payment', simply select 'Submit to Finance'

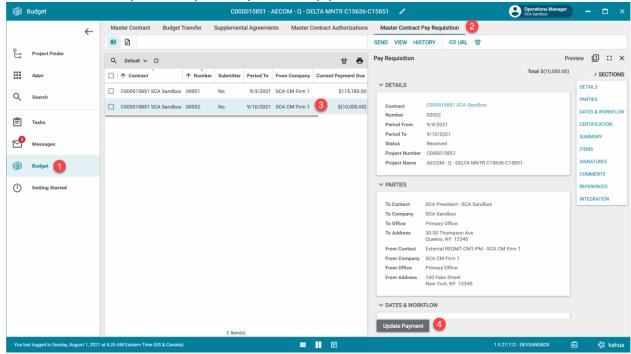

2. Click 'Edit'

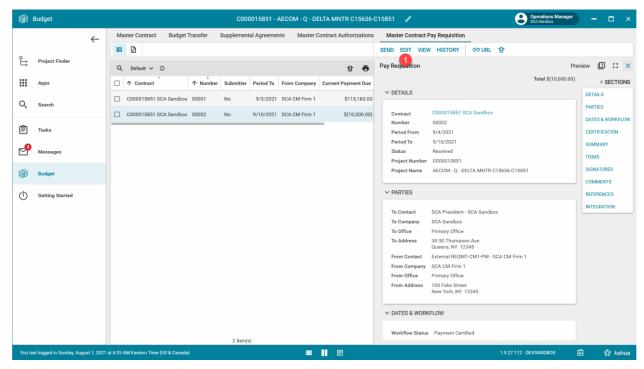

3. Enter Credit Payment information in Integration section > Click 'Submit Payment' Note: It is very likely there is only one check for the Credit Payment, enter NA for the check number and select the date.

|                                                                                                    | Budget          |   | C000015851 - AECOM - Q - DELTA MNTR C15636-C15851 🖍 Standor - Classifications Manager                                    | □ ×        |  |  |  |
|----------------------------------------------------------------------------------------------------|-----------------|---|----------------------------------------------------------------------------------------------------|------------|--|--|--|
|                                                                                                    |                 | ← | Master Contract Budget Transfer Supplemental Agreements Master Contract Authorizations Master Contract Pay Requisition = |            |  |  |  |
| Ê                                                                                                    | Project Finder  |   | GURL 🕏                                                                                                    |            |  |  |  |
| Ľ                                                                                                    | Project Finder  |   |                                                                                                    | 2 :: ×     |  |  |  |
|                                                                                                    | Apps            |   |                                                                                                    | > SECTIONS |  |  |  |
| Q                                                                                                    | Search          |   | C000015951 SCA Sandbox 00001 No 9/3/2021 SCA CM Firm 1 \$115,180.00 V REFERENCES DETAIL                                  |            |  |  |  |
|                                                                                                    |                 |   | C000015851 SCA Sandbox 00002 No 9/10/2021 SCA CM Firm 1 \$(10.000.00)                                                    | & WORKFLOW |  |  |  |
| Ê                                                                                                    | Tasks           |   |                                                                                                    | ICATION    |  |  |  |
| ₫                                                                                                    | Messages        |   | V Supporting Document TTEMS                                                                                              |            |  |  |  |
| <b>\$</b>                                                                                                    | Budget          |   | Supporting Document D Funding_Pay_App_PayRequisition_00002.€                                                             |            |  |  |  |
| 88.                                                                                                    | budget          |   | сомм                                                                                                    | ENTS       |  |  |  |
| Ċ                                                                                                    | Getting Started |   | V INTEGRATION REFER                                                                                                    |            |  |  |  |
|                                                                                                    |                 |   | Payment Owch No<br>4739                                                                                                  | LATION     |  |  |  |
|                                                                                                    |                 |   | Payment Date                                                                                                    |            |  |  |  |
|                                                                                                    |                 |   | <u>9/29/2021</u>                                                                                                    |            |  |  |  |
|                                                                                                    |                 |   | Advance Payment Check No NA                                                                                              |            |  |  |  |
|                                                                                                    |                 |   | Advance Payment Date                                                                                                    |            |  |  |  |
|                                                                                                    |                 |   | 9/29/2021                                                                                                    |            |  |  |  |
|                                                                                                    |                 |   | Integration Date Time<br>Integration Messages                                                                            |            |  |  |  |
|                                                                                                    |                 |   | Save ~ Submit Payment 2                                                                                                  |            |  |  |  |
|                                                                                                    |                 |   | 2 Rem(s)                                                                                                    |            |  |  |  |
| You last logged in Sunday, August 1, 2021 at 6:25 AM Eastern Time (US & Canada) 🗮 👖 😰 1.9:27:112 - DEVSANDBOX 🛱 🧩 kahu |                 |   |                                                                                                    |            |  |  |  |

# Request Unlock

| Role               | Preceding Steps                                                                                                    | Outcome                           |
|--------------------|----------------------------------------------------------------------------------------------------|-----------------------------------|
| Operations Manager | → The last Certified Payment is<br>sent to Finance for Payment.<br>If there is an Open Pay<br>Request, it must be deleted<br>before a Request Unlock is<br>allowed | → Unlock request sent to Finance. |

### Steps

 Select 'Budget' app > Select 'Master Contract Pay Requisition' > Select payment record > Click 'Request Unlock'

|            | Budget                     |             |           |          |             |                     | C00001585 | 1 - AECON  | 1 - Q - DELT | A MNTR C15    | 636-0 | 015851 🧳                         |                                                                                                    |                                                     | Operations Ma<br>SCA Sandbox | nager | -                  | □ ×      |
|------------|----------------------------|-------------|-----------|----------|-------------|---------------------|-----------|------------|--------------|---------------|-------|----------------------------------|----------------------------------------------------------------------------------------------------|-----------------------------------------------------|------------------------------|-------|--------------------|----------|
|            |                            | ←           | Mas       | ster Coi | ntract      | Budget <sup>-</sup> | Transfer  | Supplement | tal Agreeme  | nts Master    | Cont  | ract Authorizat                  | ions<br>/ HISTO                                                                                                 |                                                     | ct Pay Requisition           | 2     |                    |          |
| Ŀ          | Project Finder             |             | ٩         | Defau    | ilt v C     | )                   |           |            |              | 붛             | ē     | Pay Requisit                     | ion                                                                                                    |                                                     |                              | Prev  | iew 🕕              | :: ×     |
|            | Apps                       |             |           | ↑ Con    | 1<br>itract |                     | ↑ Number  | Submitter  | Period To    | From Company  | CI    |                                  |                                                                                                    |                                                     | Total \$115,                 | 80.00 |                    | SECTIONS |
| Q          | Search                     |             |           | C00001   | 15851 SC    | CA Sandbox          | 00001     | 3          | 9/3/2021     | SCA CM Firm 1 |       | ✓ DETAILS                        |                                                                                                    |                                                     |                              |       | DETAILS<br>PARTIES |          |
| Ê          | Tasks                      |             |           |          |             |                     |           |            |              |               |       | Contract<br>Number<br>Period Fi  |                                                                                                    | C000015851 SC<br>00001<br>9/1/2021                  | A Sandbox                    |       | DATES &            | WORKFLOW |
|            |                            |             |           |          |             |                     |           |            |              |               |       | Period Fi<br>Period To<br>Status | ,                                                                                                    | 9/3/2021<br>Received                                |                              |       | SUMMAR             |          |
|            | Messages                   |             |           |          |             |                     |           |            |              |               |       | Project N                        | lumber                                                                                                    | C000015851                                          |                              |       | ITEMS              | DEC      |
|            | Budget 1                   |             |           |          |             |                     |           |            |              |               |       | Project N                        |                                                                                                    | AECOM - Q - DEL<br>C15851                           | TA MNTR C15636-              |       | COMMEN             |          |
| $\bigcirc$ | Getting Started            |             |           |          |             |                     |           |            |              |               |       |                                  | ;                                                                                                    |                                                     |                              |       | REFEREN            |          |
|            |                            |             |           |          |             |                     |           |            |              |               |       | To Conta                         | ct S                                                                                                    | SCA President - S                                   | CA Sandbox                   |       | INTEGRA            | TION     |
|            |                            |             |           |          |             |                     |           |            |              |               |       | To Comp                          | 1998 - 1998 - 1998 - 1998 - 1998 - 1998 - 1998 - 1998 - 1998 - 1998 - 1998 - 1998 - 1998 - 1998 - 1998 - 1998 - | SCA Sandbox                                         |                              |       |                    |          |
|            |                            |             |           |          |             |                     |           |            |              |               |       | To Office<br>To Addre            | ss 3                                                                                                    | Primary Office<br>30-30 Thompson<br>Oueens, NY 123- |                              |       |                    |          |
|            |                            |             |           |          |             |                     |           |            |              |               |       | From Co                          | ntact E                                                                                                    |                                                     | CM1-PM - SCA CM              |       |                    |          |
|            |                            |             |           |          |             |                     |           |            |              |               |       | From Co                          | mpany S                                                                                                    | SCA CM Firm 1                                       |                              |       |                    |          |
|            |                            |             |           |          |             |                     |           |            |              |               |       | From Off                         | ice F                                                                                                    | Primary Office                                      |                              |       |                    |          |
|            |                            |             |           |          |             |                     |           |            |              |               |       | From Ad                          |                                                                                                    | 100 Fake Street<br>New York, NY 12                  | 345                          |       |                    |          |
|            |                            |             |           |          |             |                     | 1 Iter    | n(s)       |              |               |       | Request                          | 5000 March 100                                                                                                  | 4                                                   |                              |       |                    |          |
| You la     | ist logged in Sunday, Augu | ıst 1, 2021 | at 6:25 A | M Easte  | rn Time (l  | US & Canada         |           |            | = 1          | E             |       |                                  |                                                                                                    | 1.9.27.1                                            | 12 - DEVSANDBOX              | ß     | 9 :                | 🄯 kahua  |

## Approve or Decline Unlock Request

| Role    | Preceding Steps   | Outcome                                |
|---------|-------------------|----------------------------------------|
| Finance | → Unlock Request. | → Unlock request approved or declined. |

#### Steps

1. Select 'Tasks' > Select Task record > Click 'Approve' > Enter PIN > Click 'Continue' Alternatively, Decline by clicking 'Decline' and entering Reason

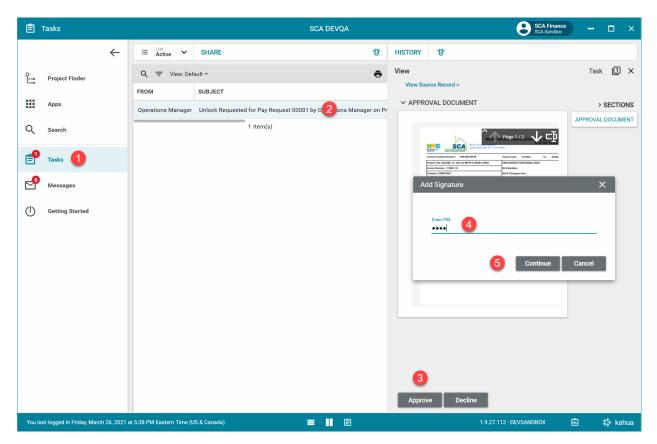